## **1.Web会議アプリの事前準備**

スマートフォン等モバイル端末をご利用の場合は、以下のリンクから、Web会議システムのモバ イル版アプリをインストールしてください。PCからご利用の場合はこの手順は不要です。

URL: <https://www.microsoft.com/ja-jp/microsoft-teams/download-app>

 $OR = -F$ :

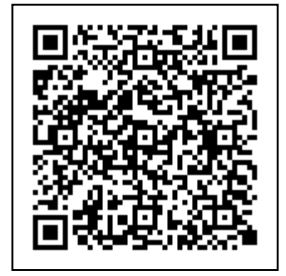

モバイル版アプリをインストール後、事前にお渡ししている遠隔臨場・Web会議システム用のアカウ ントでのログインまで行ってください

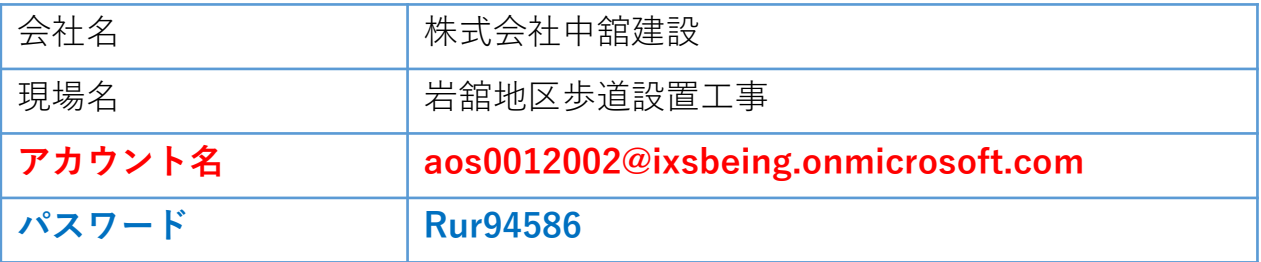

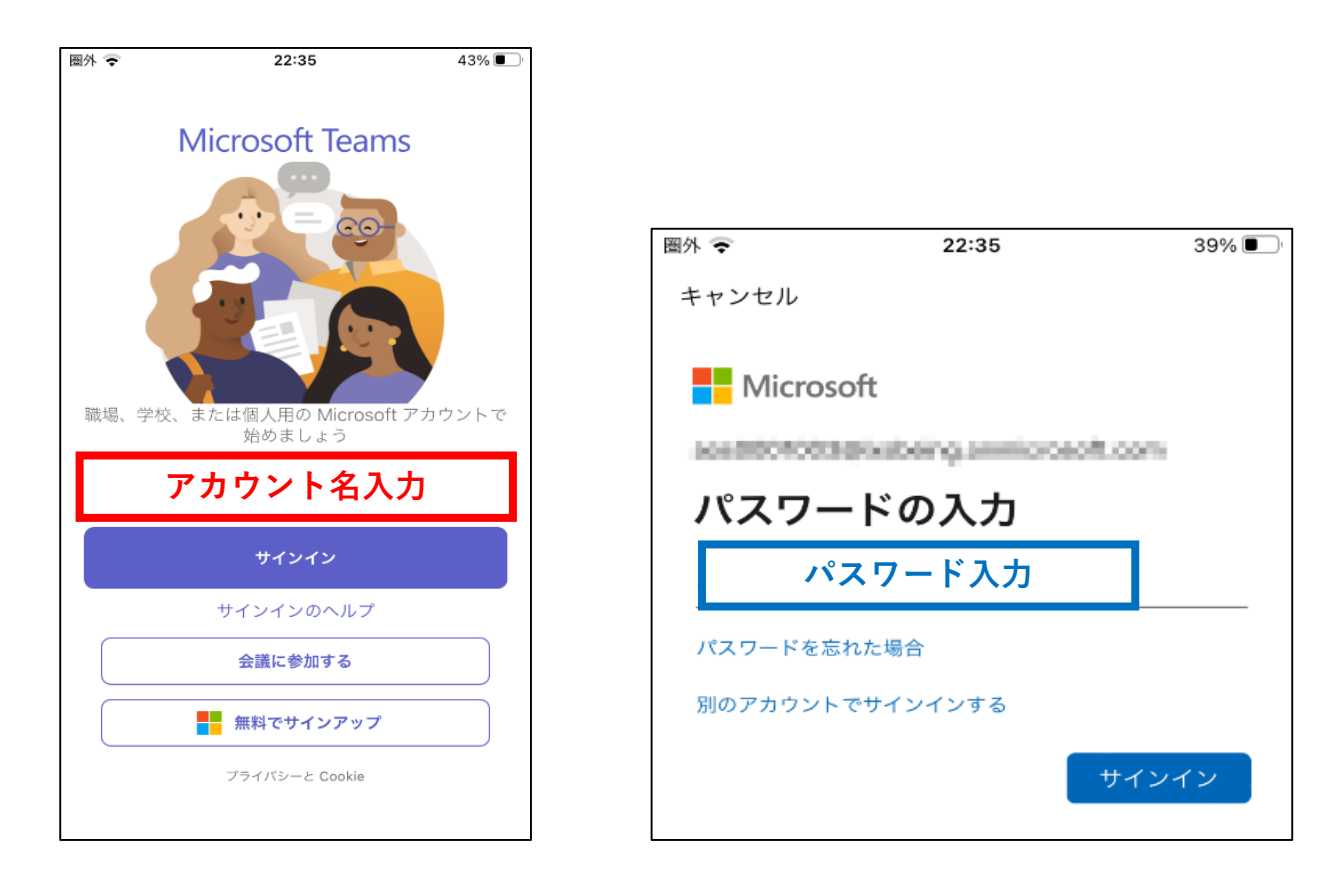